# SME0230 - Introdução à Programação de Computadores Primeiro semestre de 2018

Professora: Marina Andretta (andretta@icmc.usp.br) Estagiário PAE: Pétterson Vinícius Pramiu (ppramiu@usp.br) Monitores: Victor Forbes (victor.forbes@usp.br) Hugo Cesar de Lima Vasques (hugocesar@usp.br).

## Trabalho: jogo "A Cobra e o Caçador"

Data: 07/04/2018.

Grupos: Os trabalhos poderão ser feitos em grupos de até 2 pessoas. As duas partes do trabalho devem ser feitas pelo mesmo grupo. Caso alguém queira mudar de grupo deve falar com a professora com antecedência.

**Forma de entrega**: Os trabalhos serão submetidos no Run Codes (código de matrícula XHK1). Apenas um dos componentes do grupo deverá fazer a submissão. Apenas os arquivos fontes devem ser entregues, em um arquivo .zip. Caso o grupo opte por usar mais de um arquivo fonte, um arquivo README deve conter a explicação de como eles devem ser compilados. No início de todos os arquivos .c deve haver o nome e n´umero USP de todos os componentes do grupo.

#### 1 Como funciona o jogo

A Cobra e o Caçador (The Snake and the Hunter, proposto em https://mathoverflow.net/ questions/244949/a-combinatorial-game-the-snake-and-the-hunter),  $\acute{e}$  um jogo para dois jogadores (Jogador 1 e Jogador 2) que se alternam em duas rodadas, a cada vez assumindo o papel da cobra ou do caçador. O jogo usa um tabuleiro formado por uma grade de 7 por 7 pontos.

Na primeira rodada, o **Jogador 1** faz o papel da cobra e o **Jogador 2** faz o papel do caçador. Nas duas rodadas, a cobra joga primeiro e começa o jogo juntando dois pontos adjacentes quaisquer (na horizontal ou vertical) por uma linha reta. E assim que a cobra nasce. A partir da´ı, os dois ´ jogadores se revezam para aumentar (em um segmento de reta que liga dois pontos horizontais ou verticais) o tamanho da cobra em uma de suas duas extremidades. A cobra nunca pode "se morder". A rodada termina quando não é mais possível aumentar o tamanho da cobra e o tamanho da cobra (número de segmentos de reta que formam a cobra) é a pontuação dada ao jogador que faz o papel da cobra (no caso da primeira rodada, o Jogador 1)

Na rodada seguinte, o jogo funciona da mesma maneira, mas o **Jogador 1** passa a ser o caçador e o Jogador 2 passa a ser a cobra.

O vencedor do jogo é aquele que fez a maior pontuação (ou seja, aquele que, quando jogou como cobra, fez a maior cobra).

A seguir temos um exemplo de uma partida. As linhas contínuas são as feitas pela cobra e as tracejadas são as feitas pelo caçador. Á esquerda, temos a cobra formada na primeira rodada, quando o **Jogador 1** faz o papel da cobra. Ele ganhou 15 pontos (que  $\acute{e}$  o número de segmentos

de reta que formam a cobra da figura da esquerda). A direita, temos a cobra formada na segunda ` rodada, que deu 24 pontos ao Jogador 2 (que fez o papel da cobra). Neste caso, o Jogador 2 fez mais pontos e ganhou a partida.

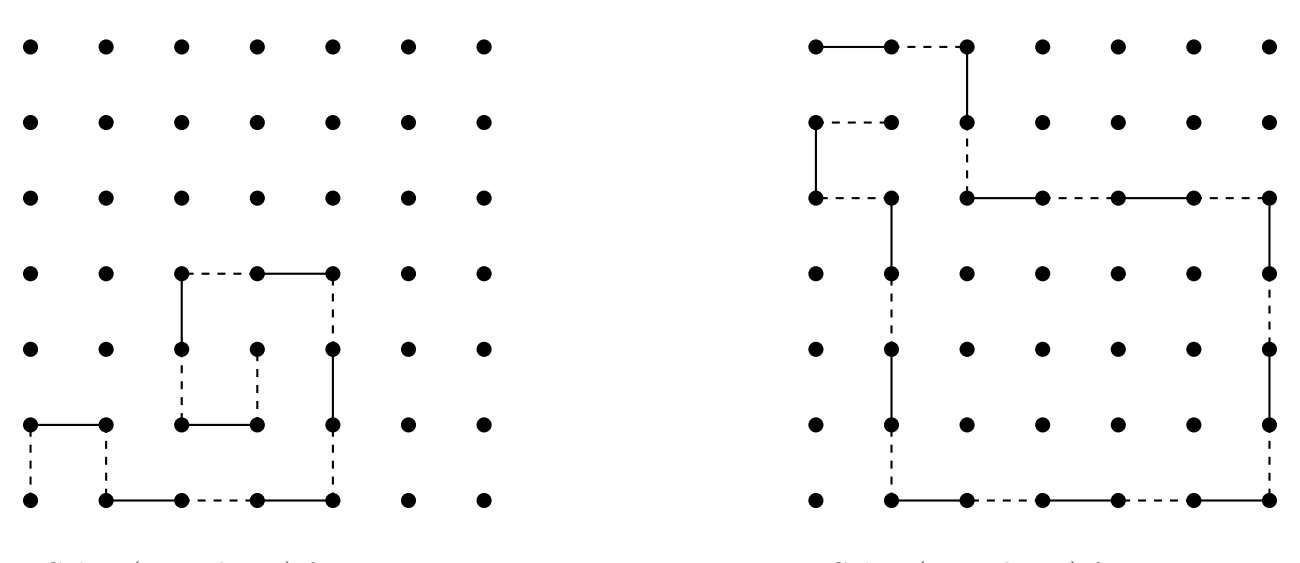

Cobra (Jogador 1) fez 15 pontos Cobra (Jogador 2) fez 24 pontos

### 2 Enunciado

O objetivo deste trabalho ´e desenvolver um programa, em linguagem C, para implementar duas versões do jogo da Cobra e o Caçador: uma em que dois jogadores usuários (humanos) jogam um contra o outro e uma em que um jogador humano joga contra o computador.

No início do programa, o usuário deve escolher qual das versões será jogada. Deve ficar claro como os jogadores devem fazer para especificar suas jogadas.

Na versão em que os dois jogadores (**Jogador 1** e **Jogador 2**) são usuários, deve aparecer o tabuleiro na tela e a jogada ´e pedida ao jogador que faz o papel da cobra (na primeira rodada, o Jogador 1). Depois de lida a jogada, o programa deve analisar se ela é valida. Caso seja, a jogada ´e feita, o tabuleiro ´e atualizado e ´e exibido novamente na tela. Caso a jogada n˜ao seja v´alida, seu programa deve pedir ao usuário para digitar novamente a jogada (até ela ser válida).

Depois de realizada a jogada do **Jogador 1**, é a vez do jogador que faz o papel do caçador (na primeira rodada, o Jogador 2). Sua jogada procede do mesmo jeito que a jogada do Jogador 1.

Os jogadores v˜ao alternando suas vezes at´e que n˜ao haja mais maneiras de aumentar a cobra. Quando isso acontecer, o programa deve mostrar a pontuação do **Jogador 1**, correspondente ao tamanho da cobra formada, e começa uma nova rodada, com os jogadores invertendo seus papéis: o Jogador 1 passa a ser o caçador e o Jogador 2 passa a ser a cobra.

A segunda rodada procede da mesma forma da primeira. Quando ela termina, o programa deve mostrar a pontuação do **Jogador 2**. Por fim, o programa deve declarar quem foi o vencedor (o que teve maior pontuação).

Na versão em que um usuário joga contra o computador, o computador deve fazer o papel do

Jogador 1 e o usuário deve fazer o papel do Jogador 2. O jogo funciona da mesma forma da outra versão, com a única diferença que o programa não deve pedir a jogada do Jogador 1, mas sim defini-la usando alguma estratégia.

## 3 Datas de entrega

As duas versões devem ser entregues no Run Codes, nas seguintes datas:

- Versão usuário x usuário: 15 de maio, até as 23h59.
- Versão computador x usuário: 15 de junho, até as 23h59.